## [Opencart](http://see.wordmixmans.ru/now.php?q=Opencart 1.5 User Manual) 1.5 User Manual >[>>>CLICK](http://see.wordmixmans.ru/now.php?q=Opencart 1.5 User Manual) HERE<<<

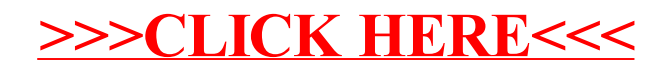